# **Errata en opmerkingen Relationele Databases en SQL 1e druk**

Errata en opmerkingen bij uitwerkingen van opgaven staan bij het hoofdstuk. Negatieve regelnummers: tel van onderaf.

#### **Hoofdstuk 1**

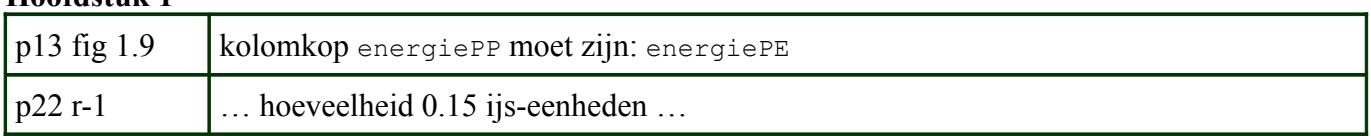

#### **Hoofdstuk 2**

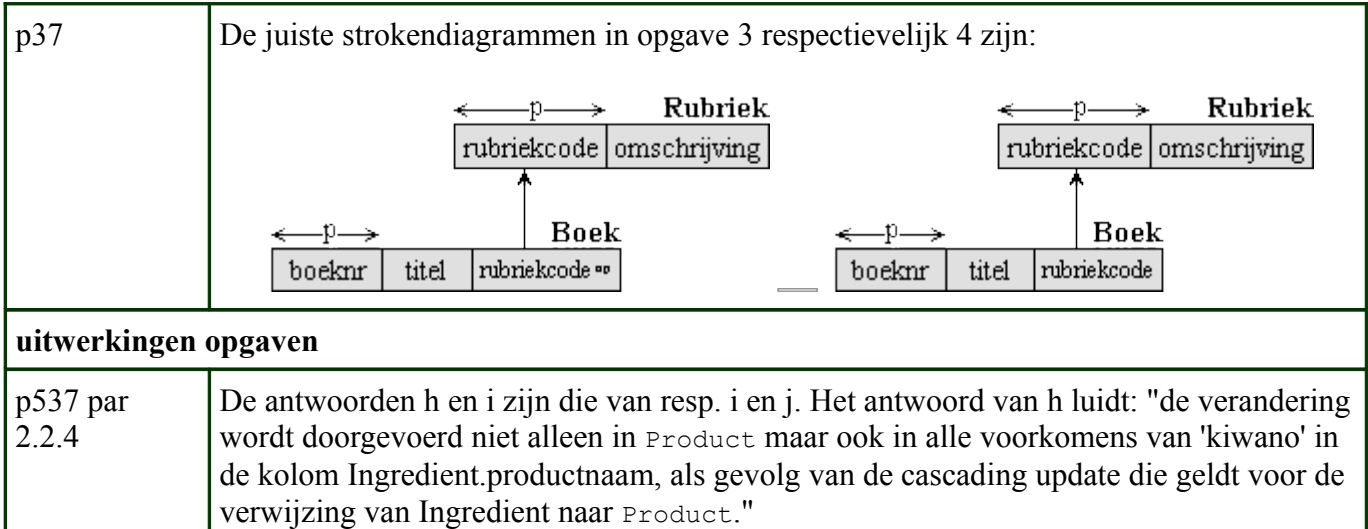

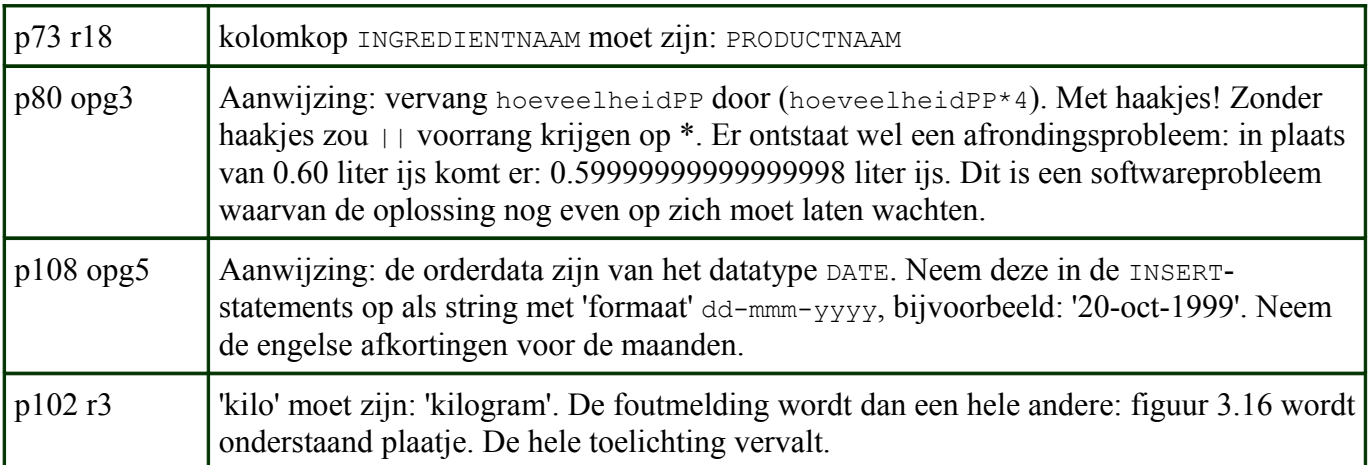

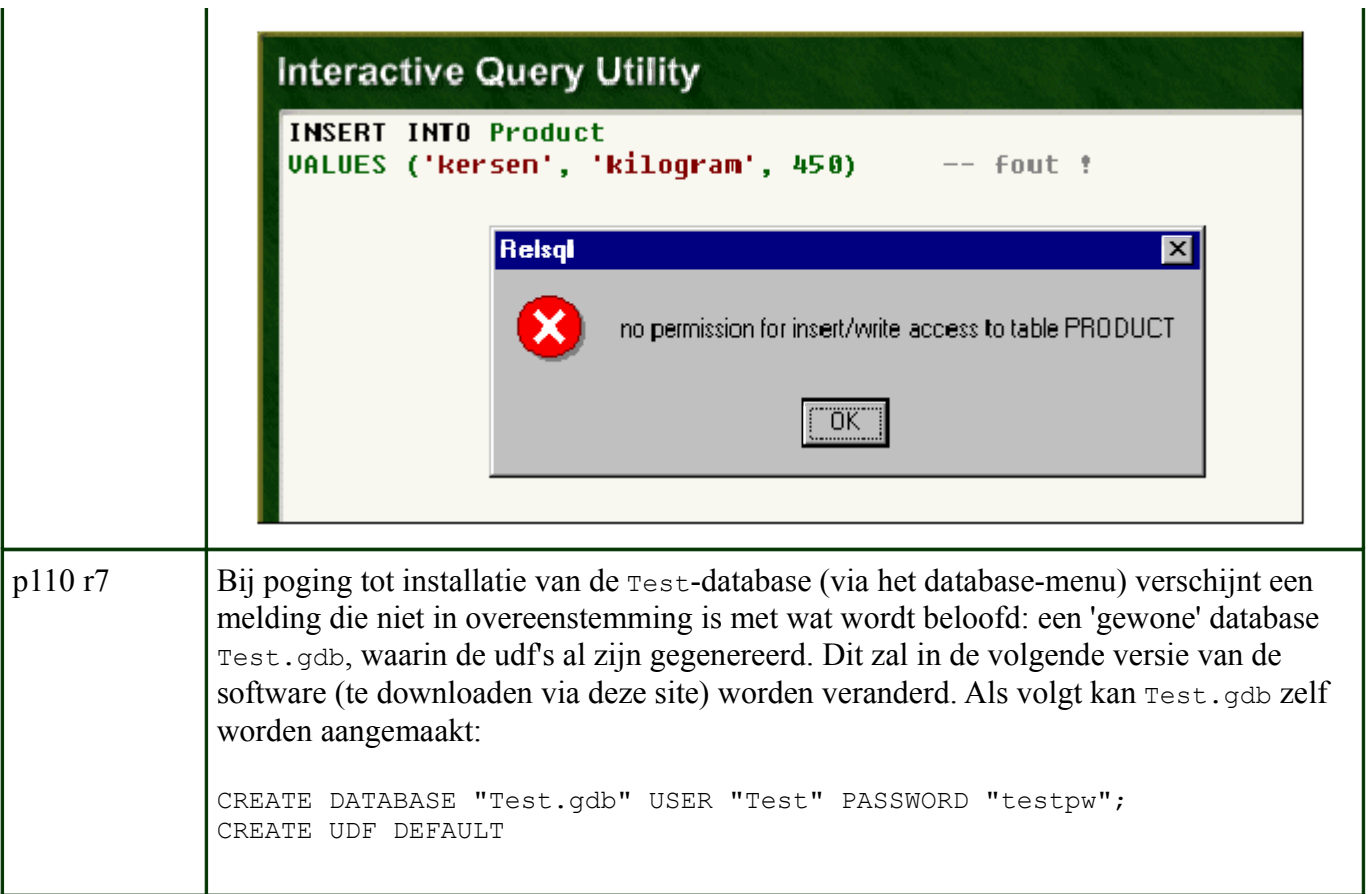

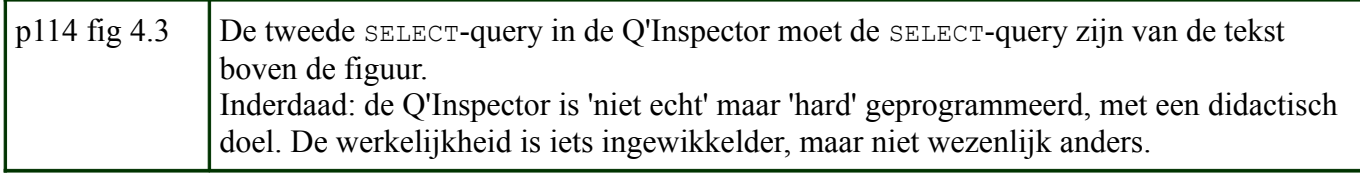

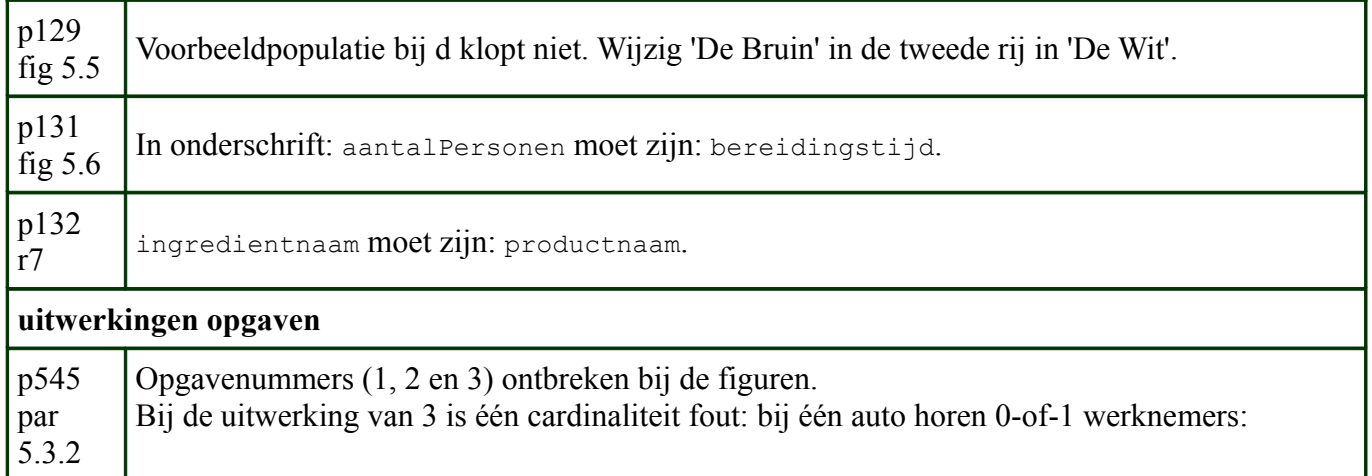

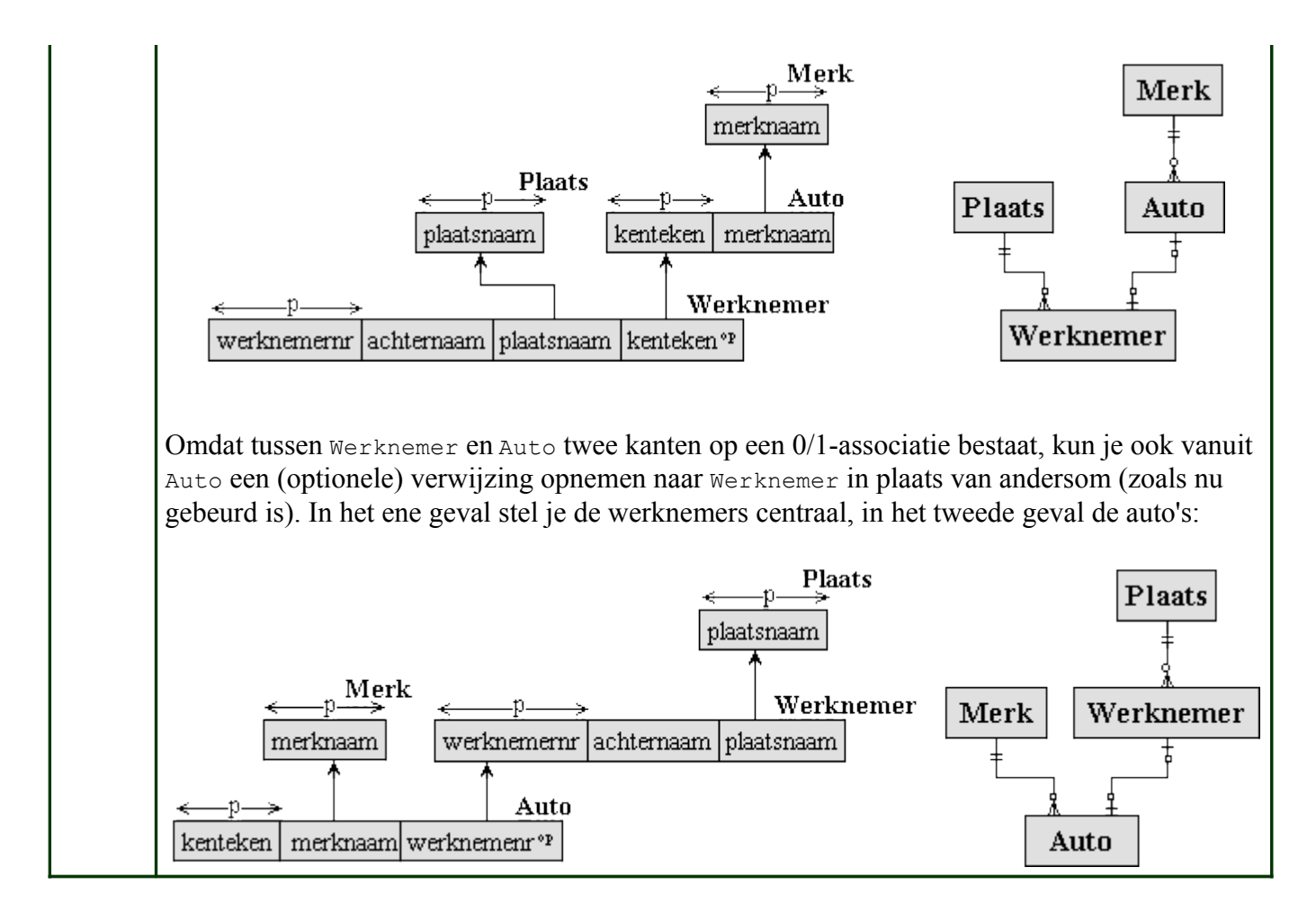

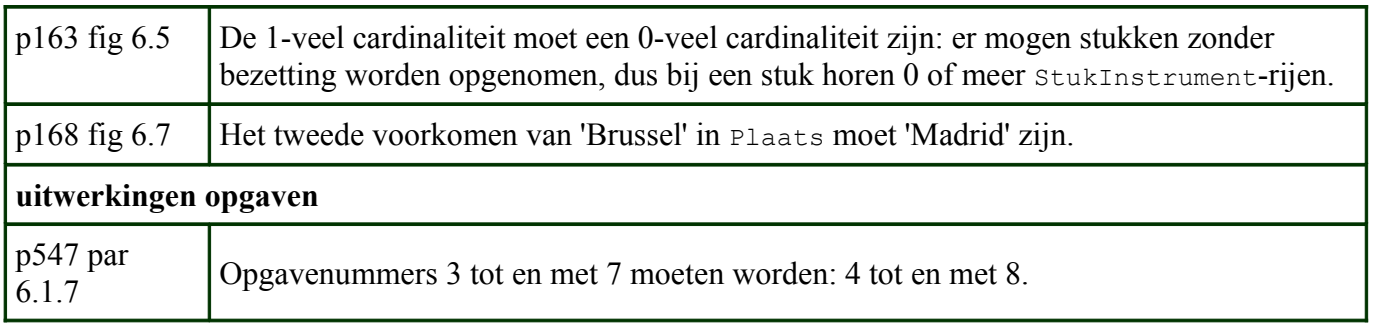

#### **Hoofdstuk 7**

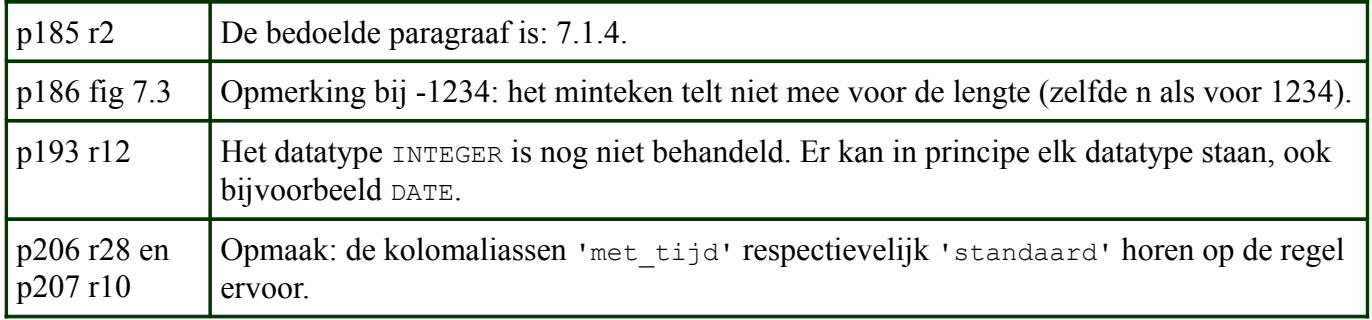

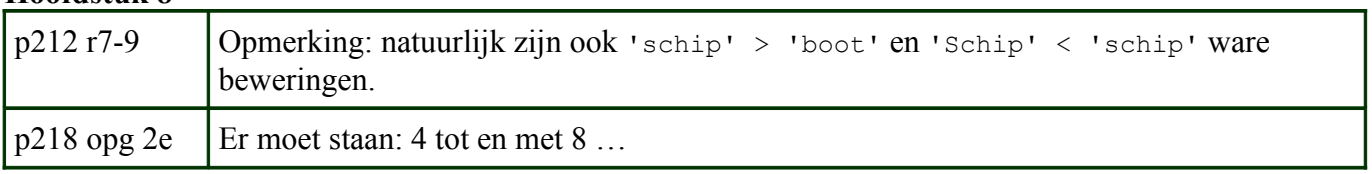

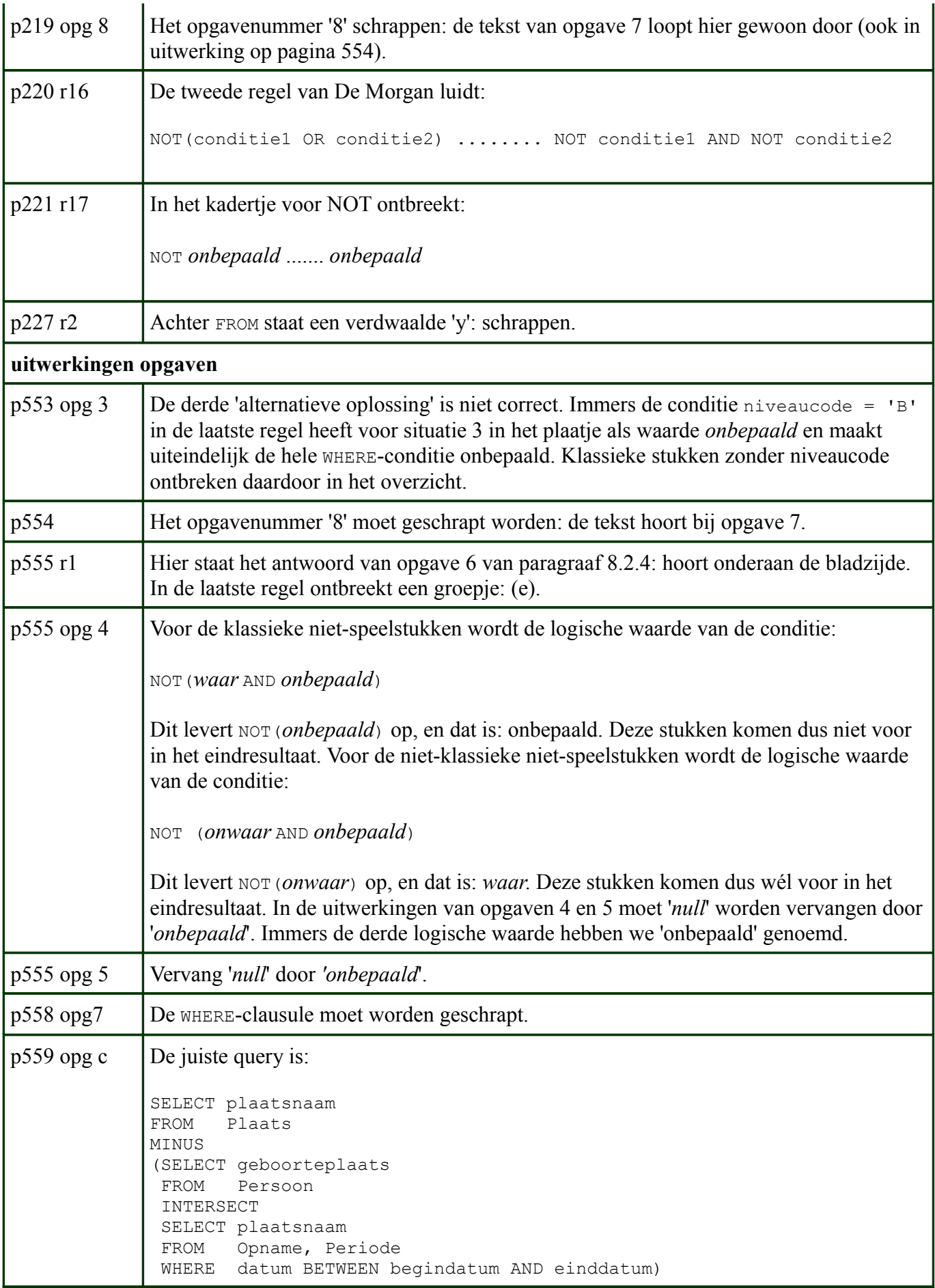

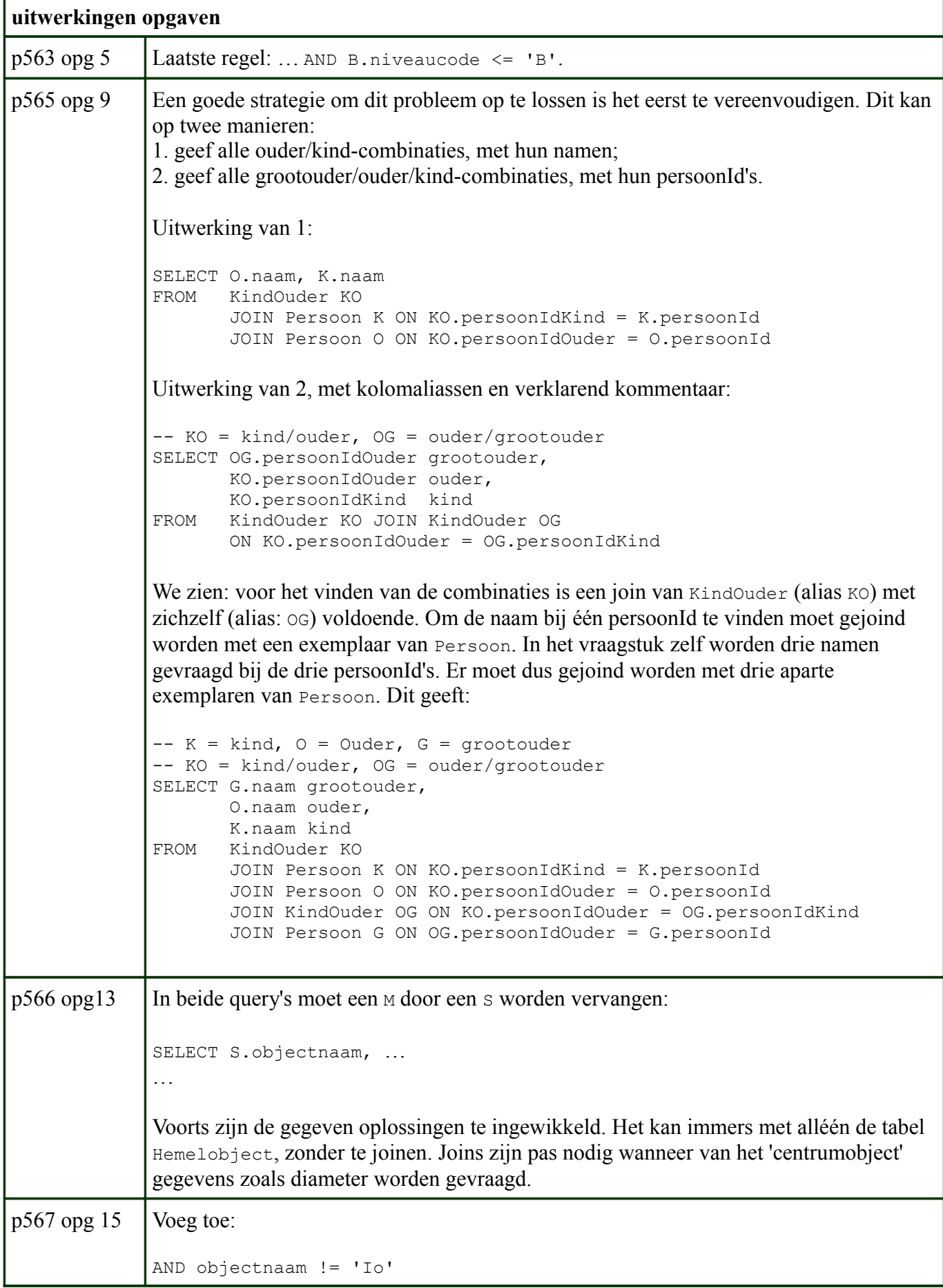

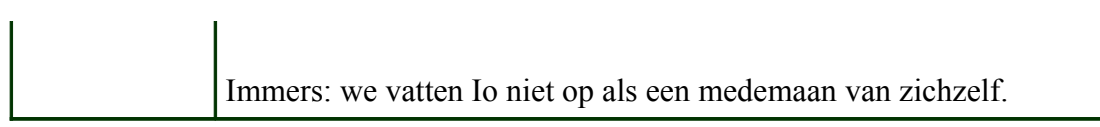

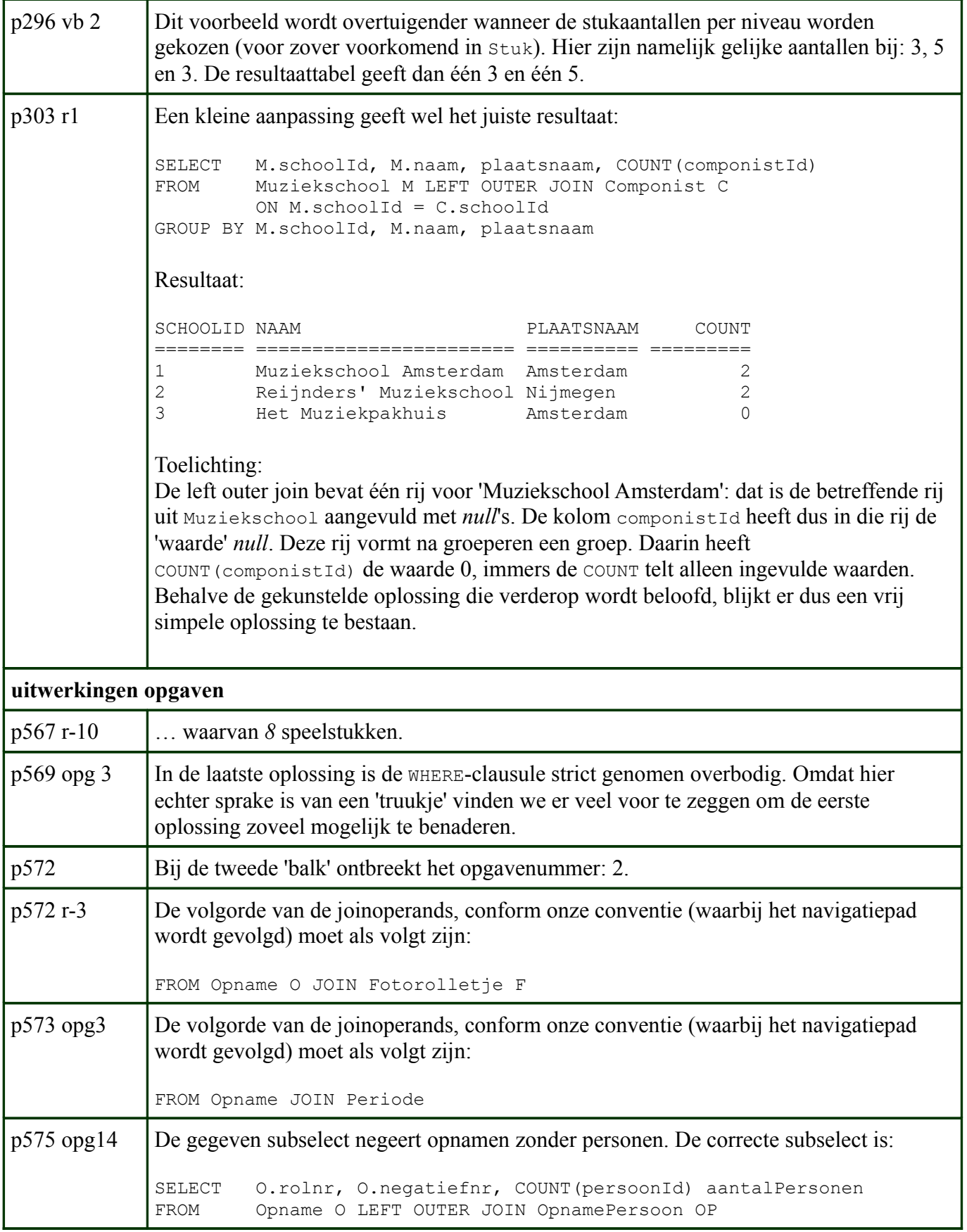

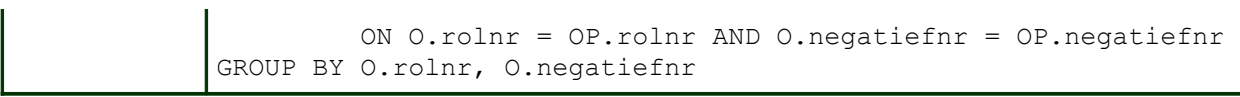

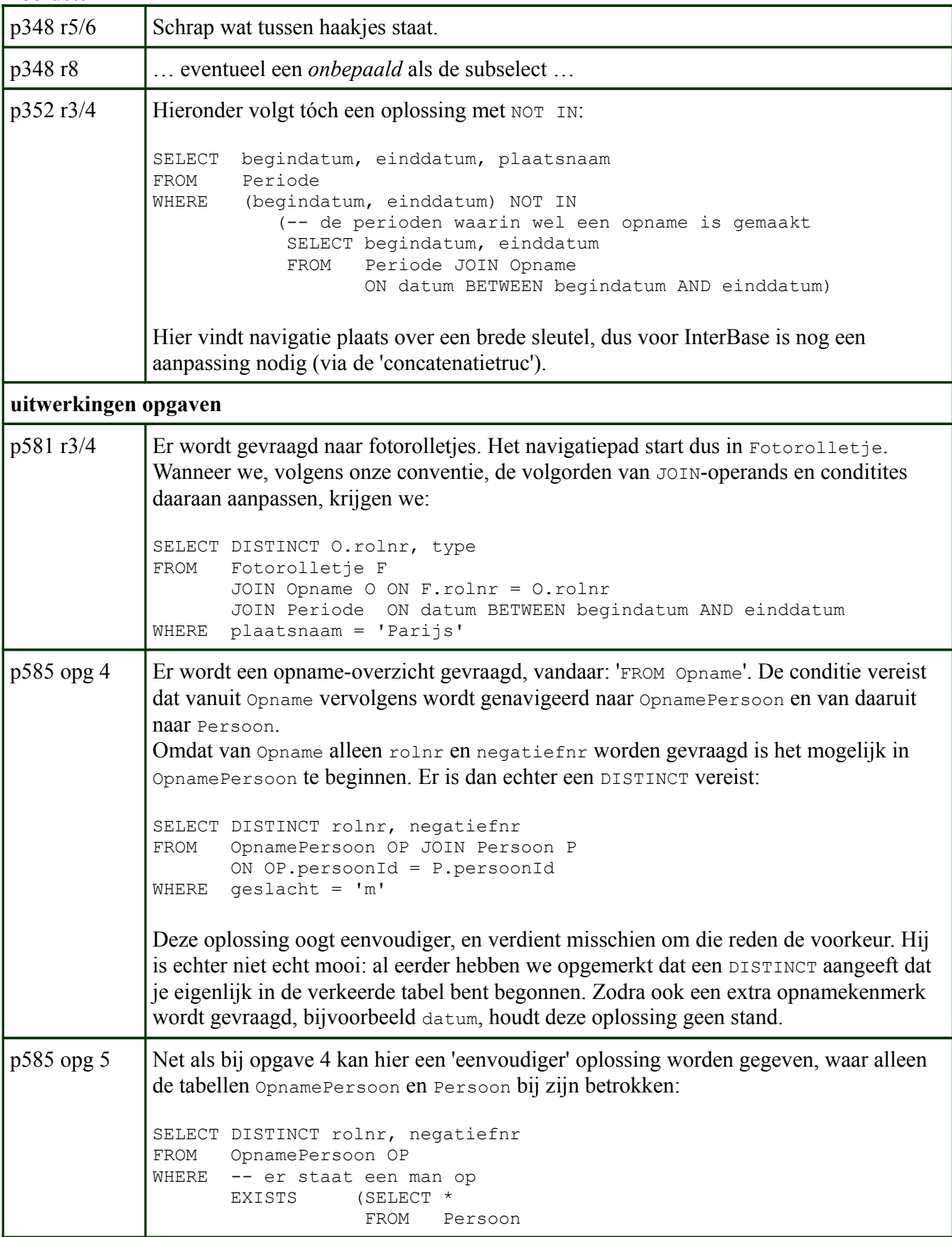

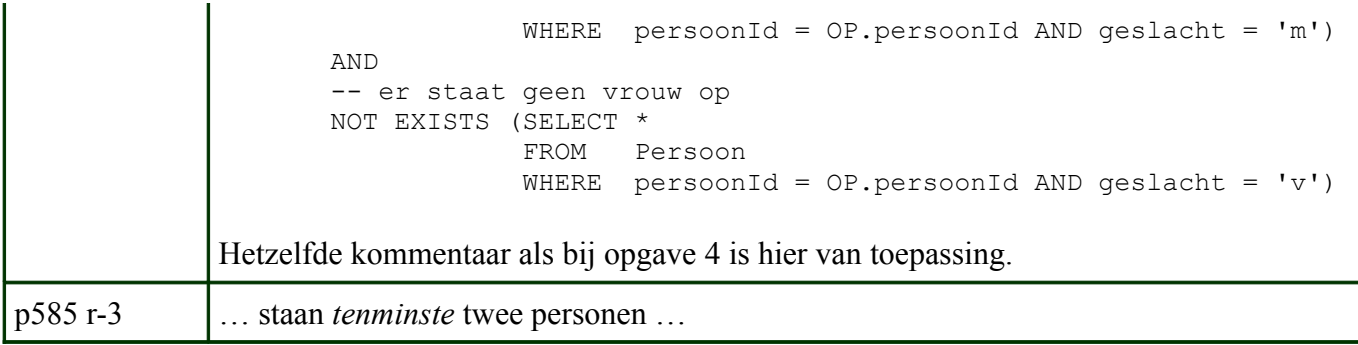

Geen opmerkingen.

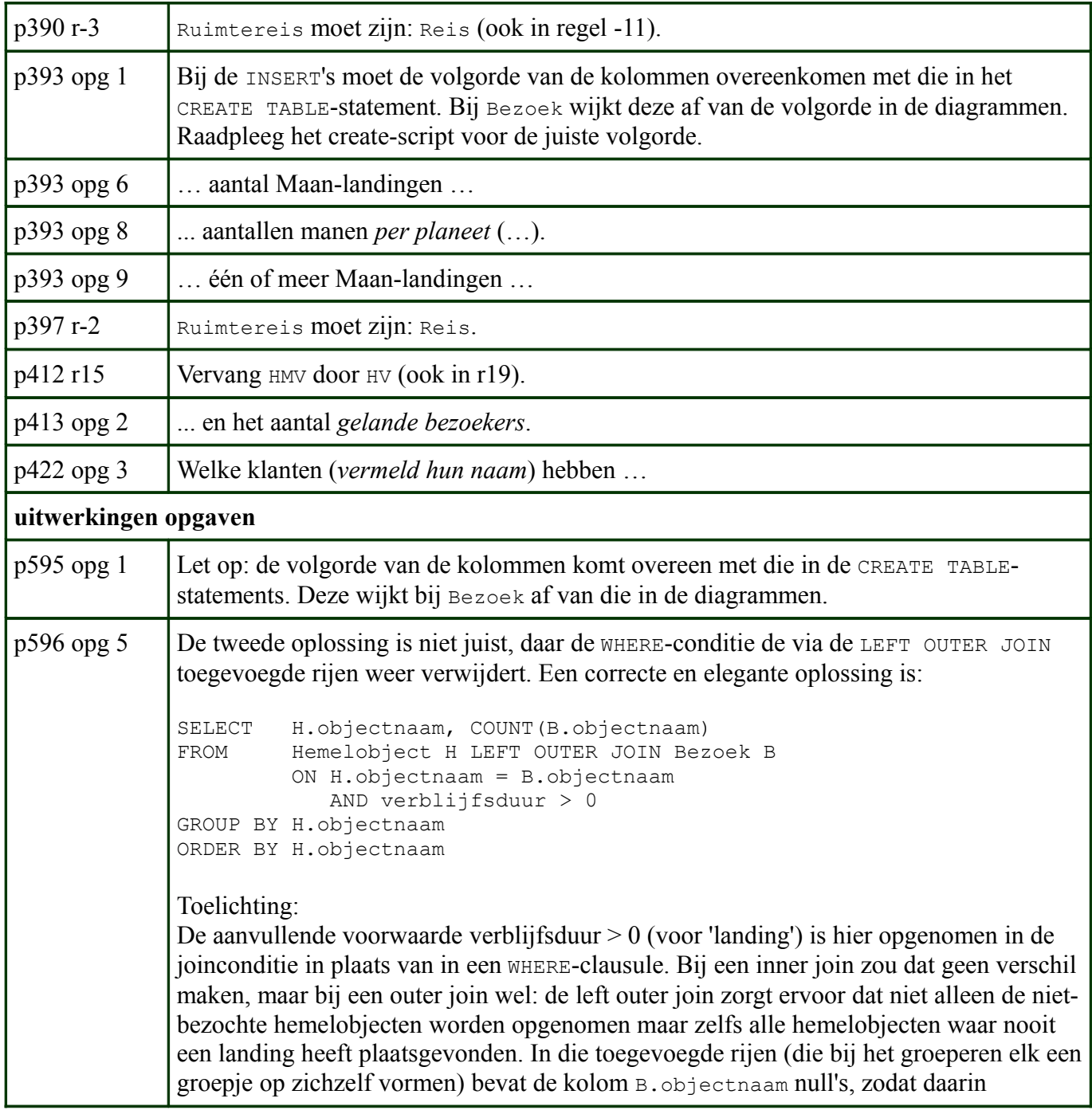

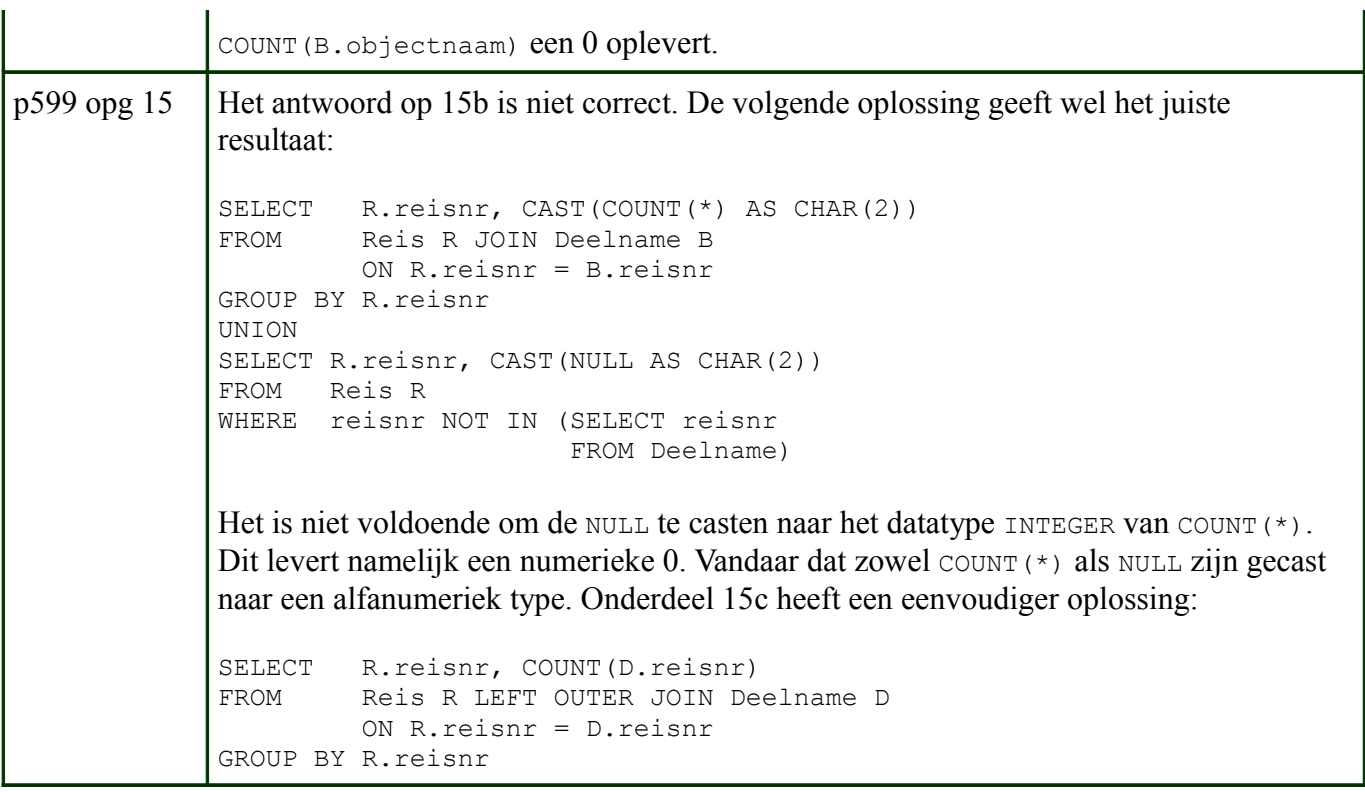

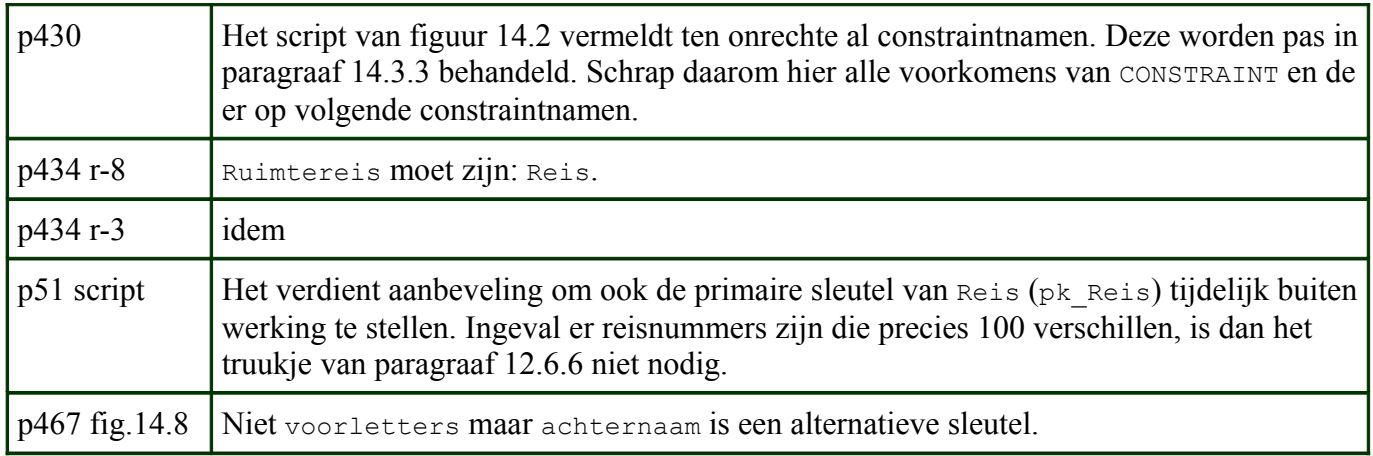

### **Hoofdstuk 15**

Geen opmerkingen.

## **Hoofdstuk 16**

Geen opmerkingen.

## **Hoofdstuk 17**

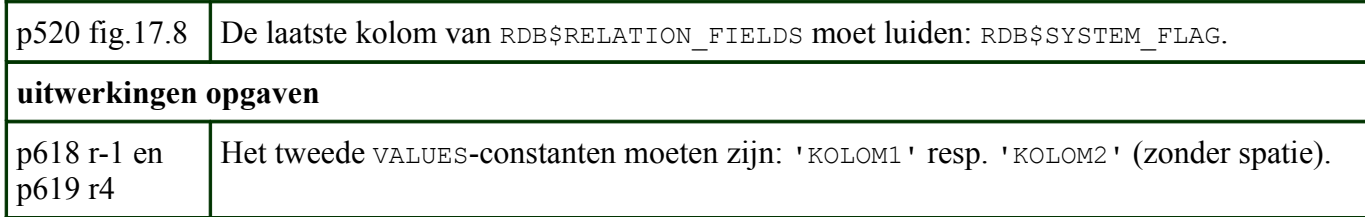

# **Appendix B: De voorbeelddatabases**

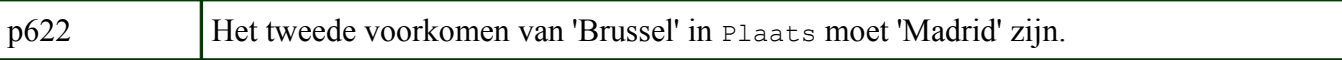